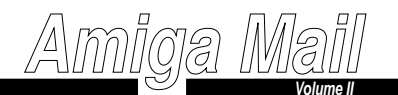

# **Table of Contents**

*May/June 1991*

### **IProgramming Practices and Standards**

general purpose Amiga programming

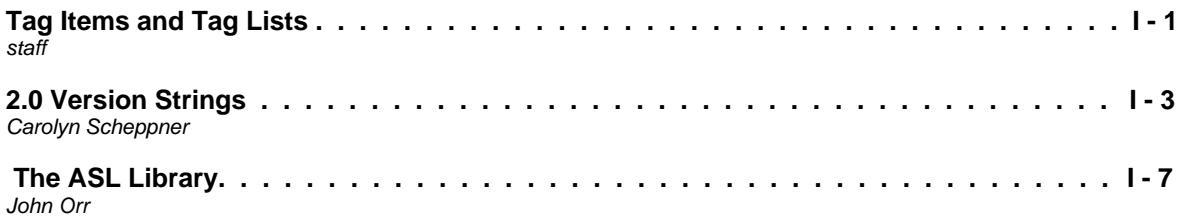

**II AmigaDOS**dos.library

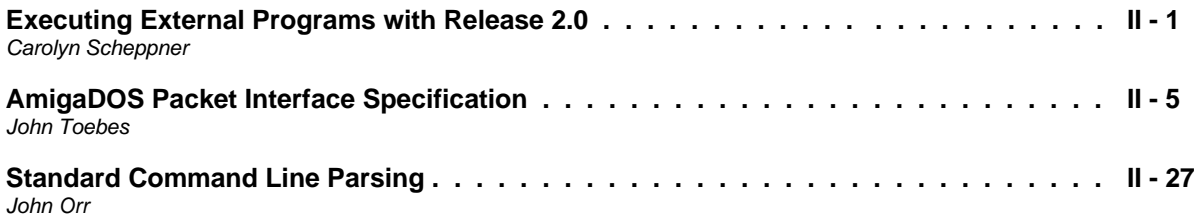

**III**

**Exec**

the multitasking executive, exec.library

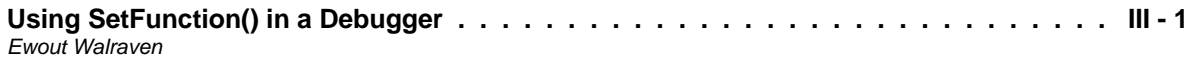

# **IV**

**Intuition and Workbench**

the Amiga user interface

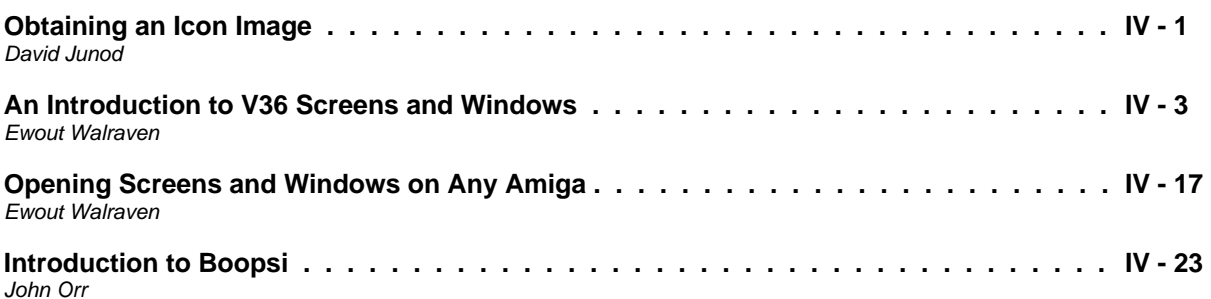

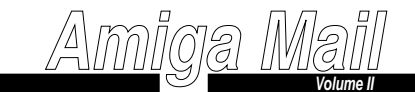

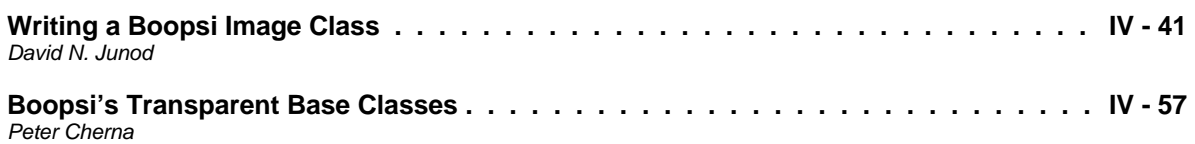

#### **VGraphics**

animation, text, the Blitter, layers.library

**Using the ECS Genlocking Features . . . . . . . . . . . . . . . . . . . . . . . . . . . . V - 1**Ewout Walraven

**VI**

**Sound and Music**

audio, speech, MIDI

**VIIIFF**

iffparse.library and other IFF topics

**The DR2D FORM . . . . . . . . . . . . . . . . . . . . . . . . . . . . . . . . . . . . . . . . VII - 1**Ross Cunniff and John Orr

> **VIII File Systems, Handlers, and Storage Devices**DOS packet handlers, storage media, SCSI

> > **IX**

**Timer, Serial, and Parallel**

timer.device, serial port, parallel port

#### **X**

**Output**

printers, printing, Postscript

## **XI**

 **Input**user input, Commodities Exchange

**Introduction to Commodities Exchange . . . . . . . . . . . . . . . . . . . . . . . . . . . XI - 1**John Orr